**RANCANGAN ANTENA** *RECEIVER AUTOMATIC DEPENDENT SURVEILLANCE BROADCAST* **(ADSB) FREKUENSI 1090 MHZ MENGGUNAKAN ARDUINO UNO BERBASIS RTL-SDR R820T DAN** *LOW NOISE AMPLIFIER (Design of Automatic Dependent Surveillance Broadcast (ADSB)*

*Receiver Antenna 1090 MHz Using Arduino Uno Based on* 

*RTL-SDR R820T And Low Noise Amplifier)*

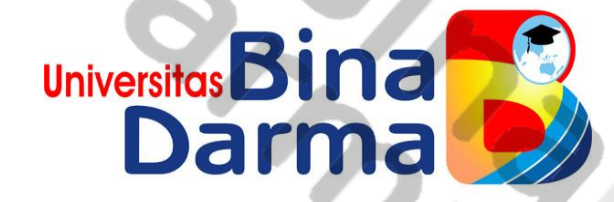

### **SKRIPSI**

**Diajukan Untuk Memenuhi Persyaratan Memperoleh Gelar Strata Satu (S1)**

**Disusun oleh : MAS ADE MANDALA 20172009P**

**PROGRAM STUDI TEKNIK ELEKTRO FAKULTAS TEKNIK UNIVERSITAS BINA DARMA PALEMBANG 2021**

# PROGRAM STUDI TEKNIK ELEKTRO **FAKULTAS TEKNIK** UNIVERSITAS BINA DARMA JALAN JENDRAL AHMAD YANI NO. 3 PALEMBANG 30264 Telp: (0711) 515581, 515582, 515583 Fax. (0711)518000 Website :www.bindarma.ac.id e-mail :bidar@binadarma.ac.id

### **LEMBAR PENGESAHAN SKRIPSI**

## RANCANGAN ANTENA RECEIVER AUTOMATIC DEPENDENT SURVEILLANCE BROASDCAST (ADSB) FREKUENSI 1090 MHZ MENGGUNAKAN ARDUINO UNO BERBASIS RTL-SDR R820T DAN LOW NOISE AMPLIFIER

(Design of Automatic Dependent Surveillance Broadcast (ADSB) Receiver Antenna 1090 MHz Using Arduino Uno Based on RTL-SDR R820T And Low Noise Amplifier)

Oleh :

**MAS ADE MANDALA** 20172009P

Diajukan Sebagai Syarat untuk Memperoleh Gelar Strata Satu (S1)

Menyetujui, **Dosen Pembimbing** 

Endah Fitriani, S.T., M.T NIP: 1302909372

Mengetahui,

Dekan Fakultas Teknik **Universitas Bina Darma** 

Universitas

**Universitas** arma **Fakultas Teknik**  $.M.T$  $S.T$ 

NIP: 060109230

Ketua Program Studi Teknik Elektro

Ir. Nina Paramytha IS, M.Sc NIP: 120109354

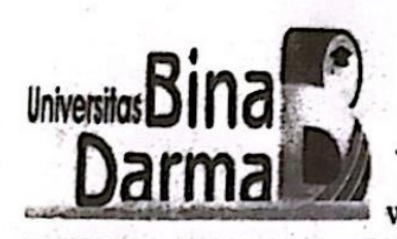

### PROGRAM STUDI TEKNIK ELEKTRO **FAKULTAS TEKNIK** UNIVERSITAS BINA DARMA

JALAN JENDRAL AHMAD YANI NO. 3 PALEMBANG 30264 Telp: (0711) 515581, 515582, 515583 Fax. (0711)518000 Website :www.bindarma.ac.id e-mail :bidar@binadarma.ac.id

# HALAMAN PENGESAHAN UJIAN SKRIPSI

Judul Skripsi "Rancangan Antena Receiver Automatic Dependent Surveillance Broadcast (ADSB) Frekuensi 1090 MHz Menggunakan Arduino Uno Berbasis RTL-SDR R820T dan Low Noise Amplifier" oleh : MAS ADE MANDALA, Nim: 20172009P. Telah dipertahankan pada ujian Hari Rabu Tanggal 16 Maret 2022 didepan tim penguji dengan anggotanya sebagai berikut:

Komisi Penguji:

: Endah Fitriani, S.T., M.T. 1. Ketua

2. Anggota 1 : Ir. Sulaiman, M.T.

3. Anggota 2 : Normaliaty Fithri, S.T., M.M., M.T.

Ketua Program Studi Teknik Elektro **Fakultas Teknik Universitas Bina Darma** 

Univers IS. M.Sc Ir. Nina Paramytha

NIP: 120109354

#### **SURAT PERNYATAAN**

Saya yang bertanda tangan dibawah ini:

Nama: Mas Ade Mandala

NIM : 20172009P

Dengan ini menyatakan bahwa:

- 1. Skripsi ini adalah asli dan belum pernah diajukan untuk gelar sarjana di Universitas Bina Darma atau perguruan tinggi lain;
- 2. Skripsi ini murni gagasan, rumusan dan penelitian saya sendiri dengan arahan dosen dan pembimbing;
- 3. Didalam Skripsi ini tidak ada karya atau pendapat yang telah ditulis atau dipublikasikan orang lain, kecuali secara tertulis dengan jelas dikutip dengan mencantumkan pengarang dan dimasukkan kedalam daftar rujukan:
- 4. Saya bersedia skripsi yang saya hasilkan dicek keasliannya menggunakan plagiarism checker serta diunggah di internet, sehingga dapat diakses publik;
- 5. Surat pernyataan ini saya tulis dengan sungguh sungguh dan apabila terbukti melakukan penyimpangan atau ketidakbenaran dalam pernyataan ini, maka saya bersedia menerima sanksi sesuai dengan peraturan dan perundang-undangan yang berlaku.

Demikianlah surat pernyataan saya buat agar dapat dipergunakan sebagaimana mestinya.

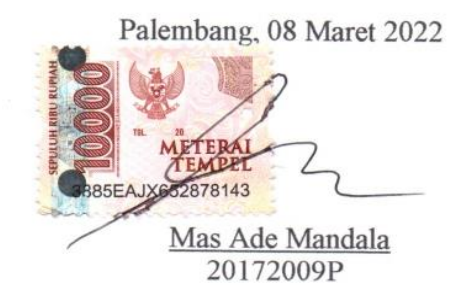

#### **MOTO DAN PERSEMBAHAN**

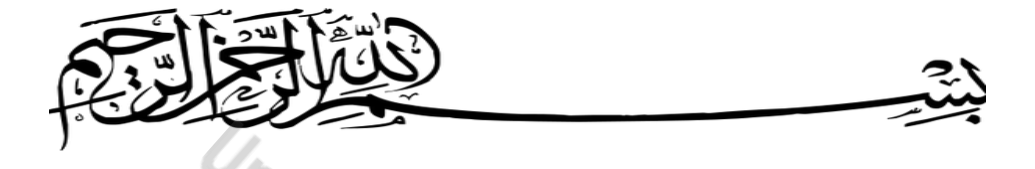

**"Ambilah Kebaikan dari Apa yang Dikatakan, Jangan Melihat Siapa yang** 

# **Mengatakannya" -Nabi Muhammad SAW**

# **Ku Persembahkan Kepada :**

- 1. Mama dan Papa tercinta
- 2. Kakak kandungku dan My Beloved Yolanda Larasati
- 3. Ibu Endah Fitriani, S.T., M.T
- 4. Sahabat dan Teman Seperjuangan Teknik Elektro Angkatan 2020
- 5. Almamater

#### **KATA PENGANTAR**

Puji dan Syukur penulis sampaikan kepada ALLAH SWT, Tuhan Yang Maha Esa atas berkat kasih dan karunia-Nya, sehingga skripsi ini dapat diselesaikan.

 Skripsi dengan judul : **"RANCANGAN ANTENA** *RECEIVER AUTOMATIC DEPENDENT SURVEILLANCE BROADCAST* **(ADSB) FREKUENSI 1090 MHZ MENGGUNAKAN ARDUINO UNO BERBASIS RTL-SDR R820T DAN** *LOW NOISE AMPLIFIER***"**

, disusun dan diajukan sebagai salah satu syarat kelulusan dalam menempuh pendidikan jenjang Strata I (satu) di Universitas Bina Darma, Palembang

Dengan diselesaikannya penyusunan skripsi ini, perkenankan penulis mengucapkan terima kasih dan penghargaan atas segala bentuk dukungan dan bimbingan baik moral maupun material dari berbagai pihak kepada penulis, baik langsung maupun tidak, terutama kepada :

- 1. Bapak Prof. Dr. H. Zainuddin Ismail, S.E., M.M Selaku Rektor Universitas Bina Darma.
- 2. Bapak Dr. Firdaus, M.T Selaku Dekan Fakultas Teknik Universitas Bina Darma.
- 3. Ibu Ir. Nina Paramytha IS, M.Sc Selaku Ketua Program Studi Teknik Elektro Universitas Bina Darma.
- 4. Ibu Endah Fitriani, S.T., M.T Selaku Pembimbing.
- 5. Para Dosen pengajar yang telah memberi banyak pengetahuan kepada penulis.
- 6. Kedua Orang tuaku Bapak M.Zaini dan Ibu Rosdiana, Kakak kandungku Mentari, My Beloved Yolanda Larasati serta semua keluarga atas semua cinta, kasih sayang, doa dan motivasi yang selalu diberikan dengan tulus dan ikhlas.
- 7. Seluruh pihak yang telah membantu dalam penyelesaian tugas akhir ini, yang tidak dapat penulis sebutkan satu persatu.

Dalam penyusunan dan penulisan Skripsi ini, penulis menyadari bahwa keterbatasan kemampuan dan waktu dalam penulisannya, skripsi ini masih jauh dari sempurna. Untuk itu penulis sangat mengaharapkan kritik dan saran yang bersifat membangun guna menyempurnakan skripsi ini. Dan semoga skripsi ini bermanfaat bagi yang membacanya.  $\mathcal{P}_\mathbf{c}$ 

Palembang, Maret 2022

Penulis Penulis

#### **Rancangan Antena Receiver Automatic Dependent Surveillance Broadcast (ADSB) Frekuensi 1090 Mhz Menggunakan Arduino Uno Berbasis RTL-SDR R820T Dan Low Noise Amplifier**

**Mas Ade Mandala** Jurusan Teknik Elektro, Universitas Bina Darma Palembang Fakultas Teknik, Universitas Bina Darma Palembang Email : masademandala@gmail.com

#### **ABSTRAK**

Dengan teknologi ADS-B, pesawat terbanglah yang terus-menerus mengirim data ke sistem *receiver* di bandara secara *broadcast.* Sebelumnya semua Bandara menggunakan Radar yang cara kerjanya kebalikan dari teknologi ADS-B, yaitu Radar di Bandaralah yang mendeteksi pesawat terbang. Salah satu permasalahan dalam perkembangan teknokologi ADS-B yaitu bagaimana memonitor dan memantau pesawat dengan teknologi peralatan yang dapat dibeli di Indonesia dengan harga yang murah, mengingat peralatan ADS-B yang berada di Indonesia rata – rata di beli di luar negeri dengan harga yang sangat mahal. Oleh karena itu, Penulis akan membuat sebuah rancangan Antena Receiver ADS-B yang dirancang dengan frekuensi broadcast transponder pesawat yaitu 1090 Mhz dan menambahkan Low Noise Amplifier untuk meredam noise serta memaksimalkan range penerimaan frekuensi 1090 Mhz. Rancangan Antena ADS-B dapat menerima frekuensi balasan sebesar 1090 Mhz dari transponder pesawat udara dan merubah data yang diterima untuk kemudian memberikan informasi mengenai target pesawat menggunakan Display aplikasi Virtual Radar di PC. Selain itu, Rancangan ini juga dapat menampilkan Frekuensi 1090 MHz dan Suhu Antenna di LCD (light crystal display) 16x2 menggunakan Arduino Uno dan IC LM35.

**Kata kunci :**ADS-B, RTL-SDR R820T, *Software Defined Radio*, *Arduino, Low Noise Amplifier.*

#### *Design of Automatic Dependent Surveillance Broadcast (ADSB) Receiver Antenna 1090 MHz Using Arduino Uno Based on RTL-SDR R820T And Low Noise Amplifier* **Mas Ade Mandala**

Jurusan Teknik Elektro, Universitas Bina Darma Palembang Fakultas Teknik, Universitas Bina Darma Palembang Email : masademandala@gmail.com

#### *Abstract*

*With ADS-B technology, it is the aircraft that continuously broadcasts data to the receiver system at the airport. Previously, all airports used radar, which worked the opposite way to the ADS-B technology, namely the radar at the airport which detects airplanes. One of the problems in the development of ADS-B technology is how to monitor and monitor aircraft with equipment technology that can be purchased in Indonesia at low prices, considering that ADS-B equipment in Indonesia is generally purchased abroad at very expensive prices. Therefore, the author will design an ADS-B Receiver Antenna which is designed with an aircraft transponder broadcast frequency of 1090 Mhz and adds a Low Noise Amplifier to reduce noise and maximize the 1090 Mhz frequency reception range. The ADS-B antenna design can receive a reply frequency of 1090 Mhz from the aircraft's transponder and change the received data to then provide information about the aircraft's target using the Virtual Radar application Display on a PC. In addition, this design can also display 1090 MHz Frequency and Antenna Temperature on a 16x2 LCD (light crystal display) using Arduino Uno and IC LM35.*

*Keywords***:** ADS-B, RTL-SDR R820T, *Software Defined Radio*, *Arduino, Low Noise Amplifier.*

# **DAFTAR ISI**

Halaman

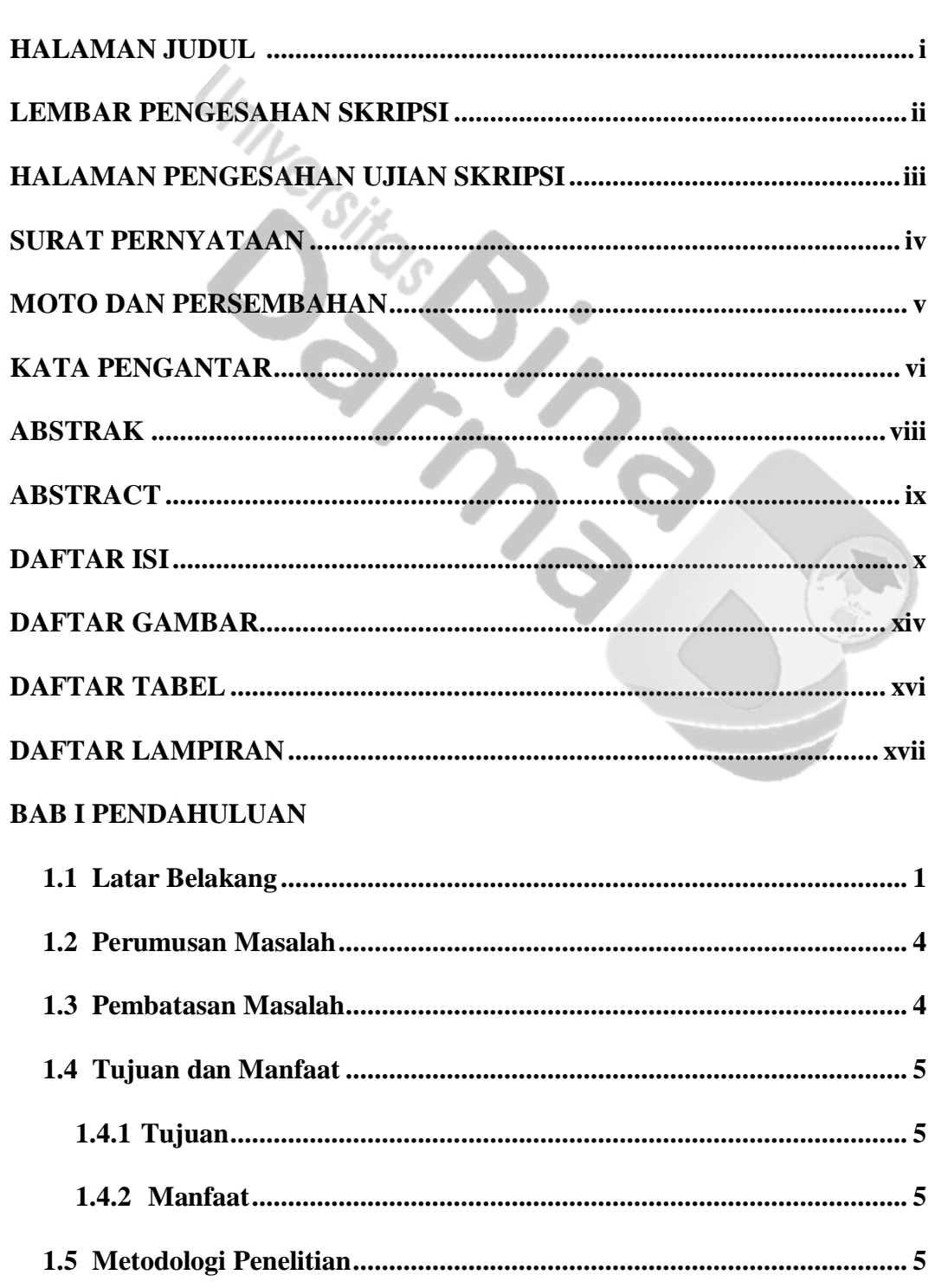

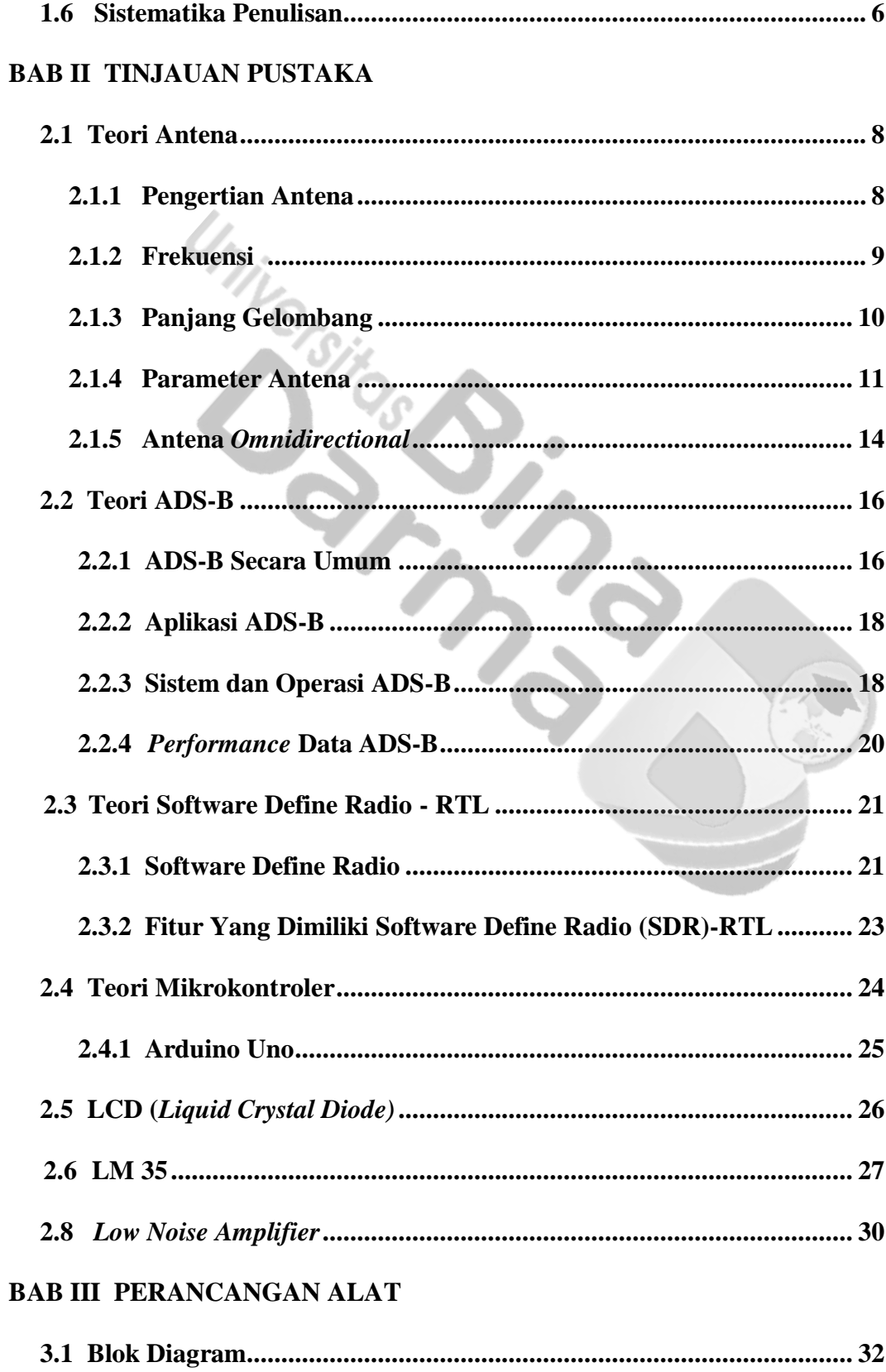

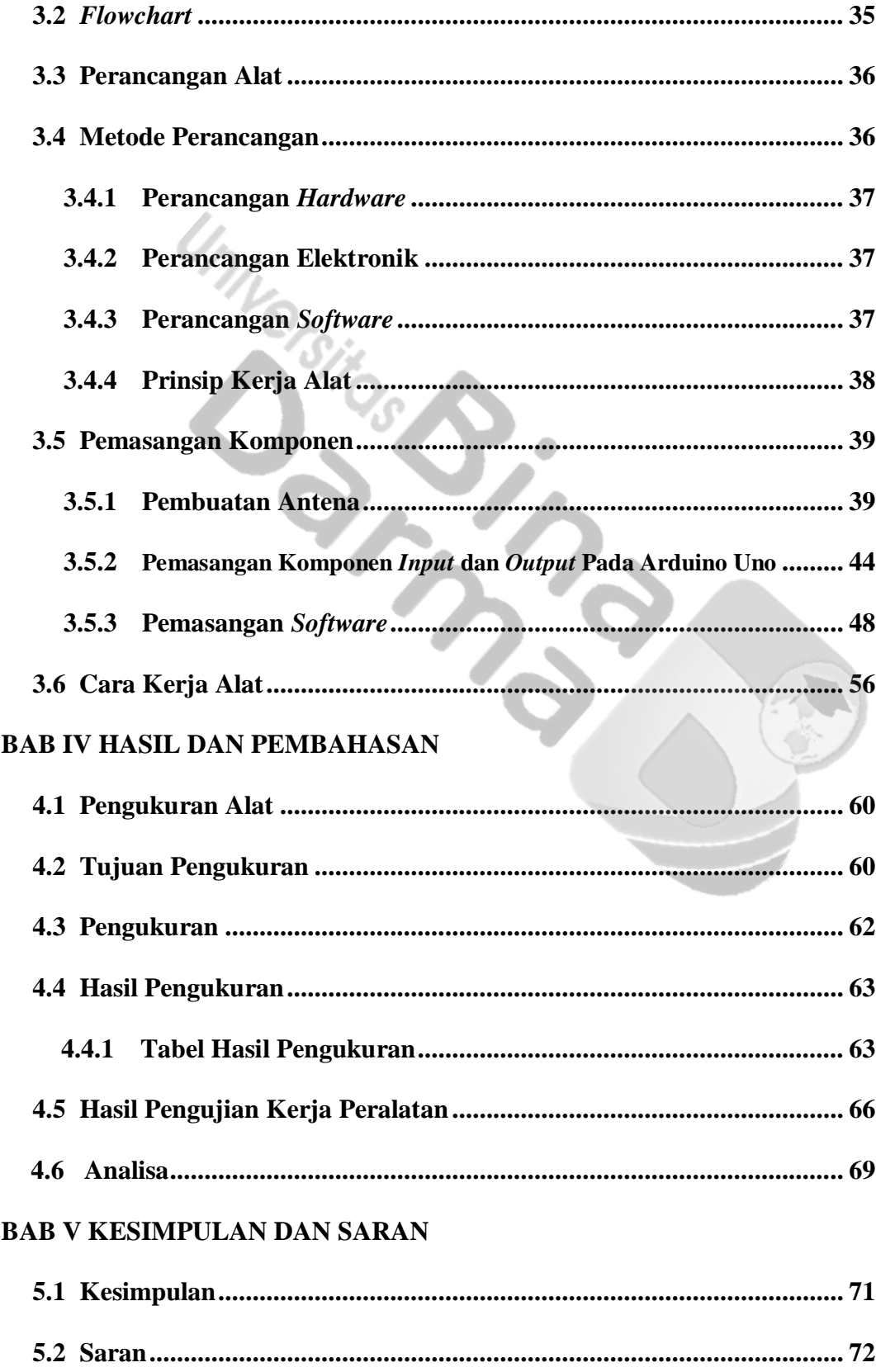

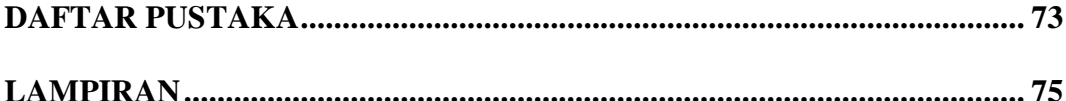

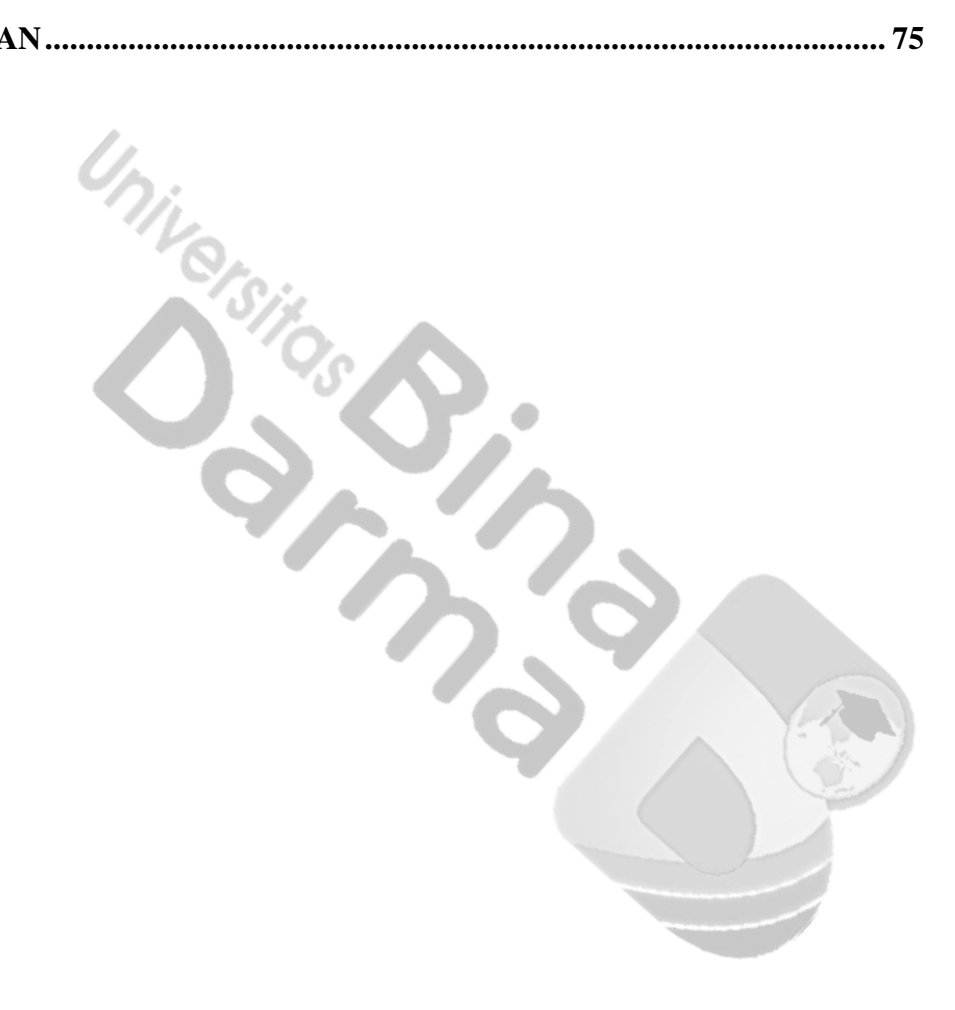

# **DAFTAR GAMBAR**

# **Halaman**

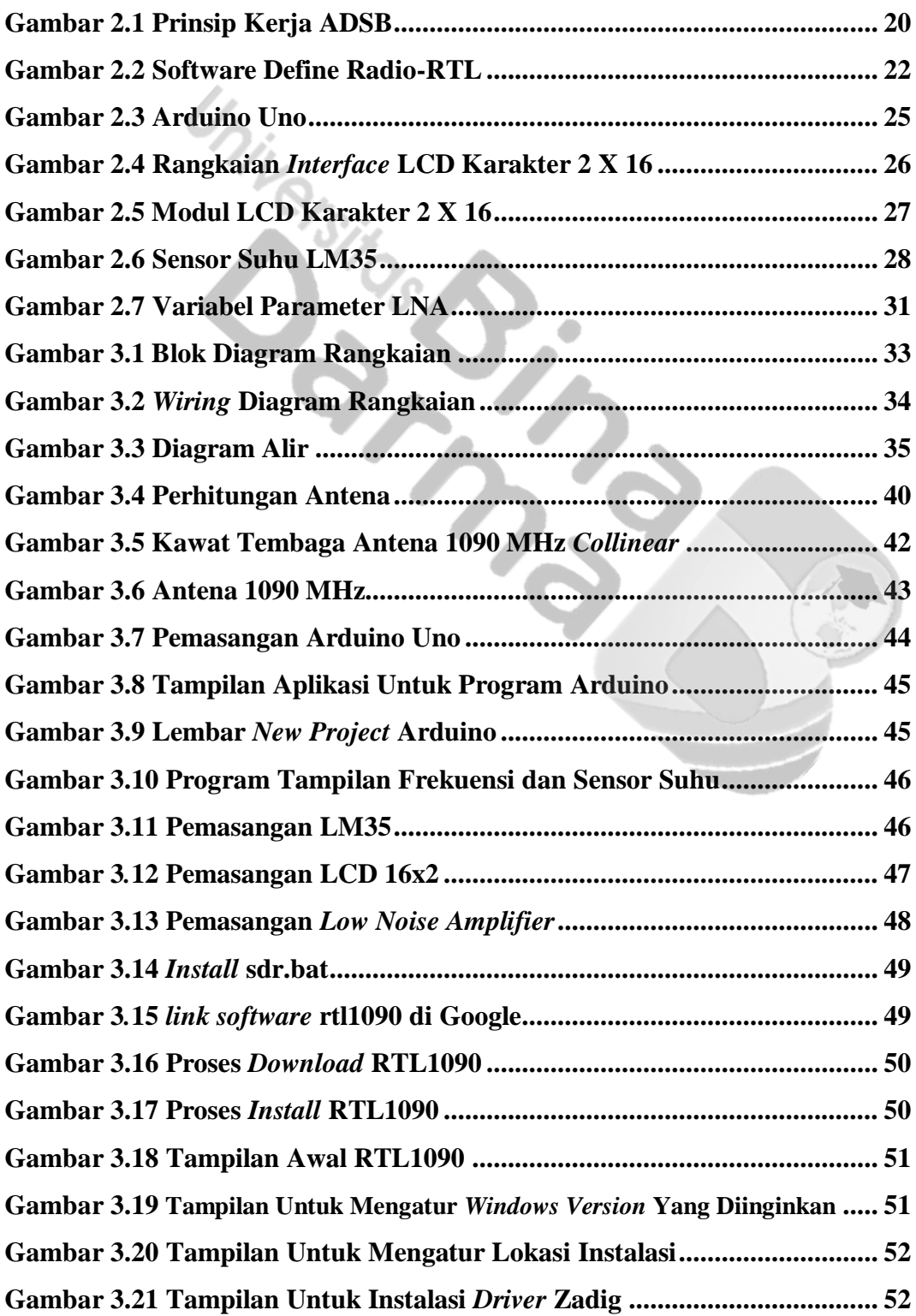

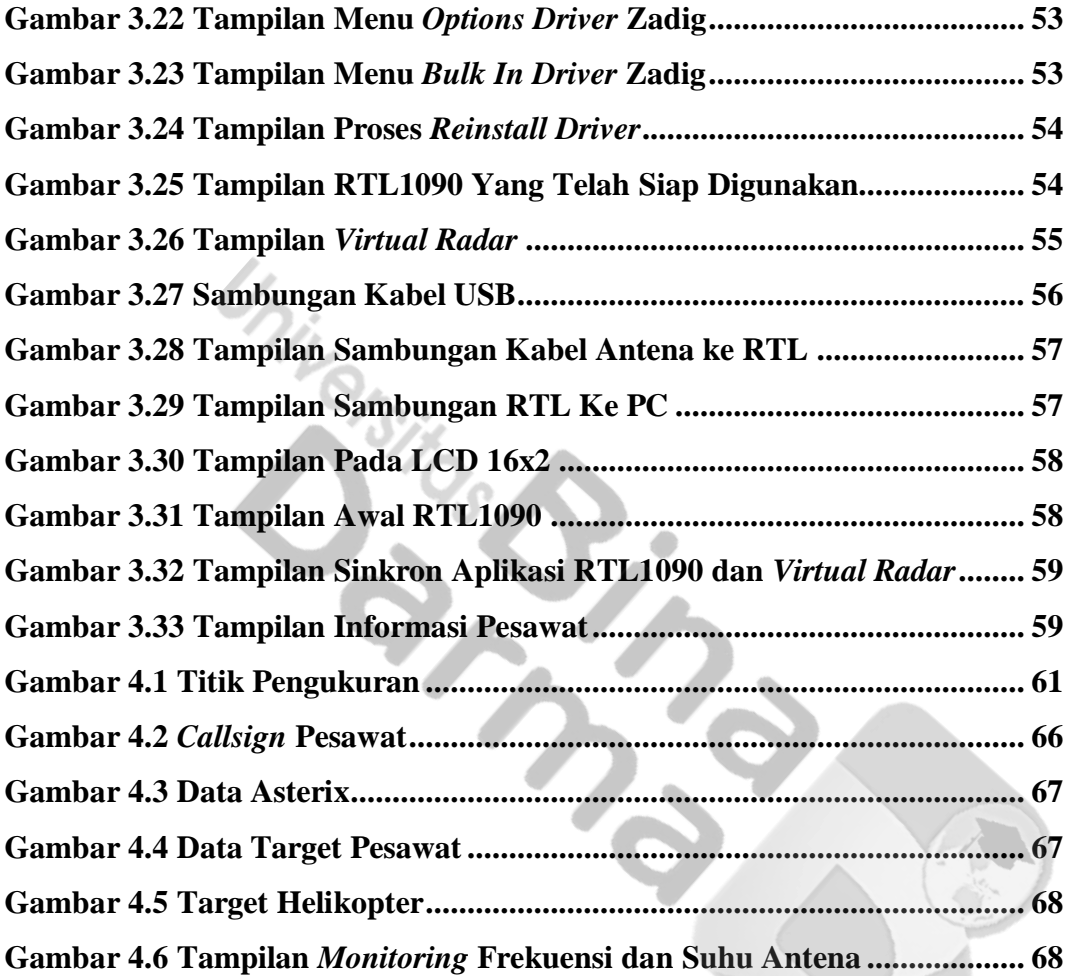

# **DAFTAR TABEL**

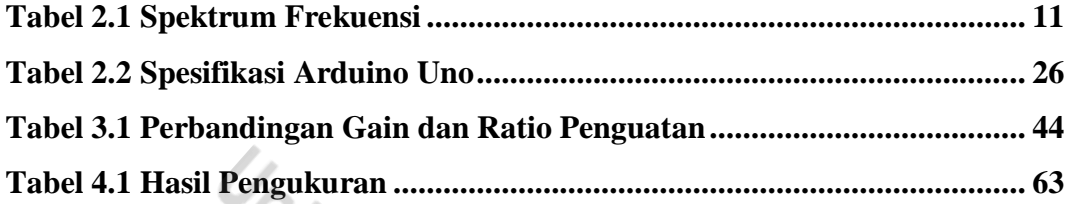

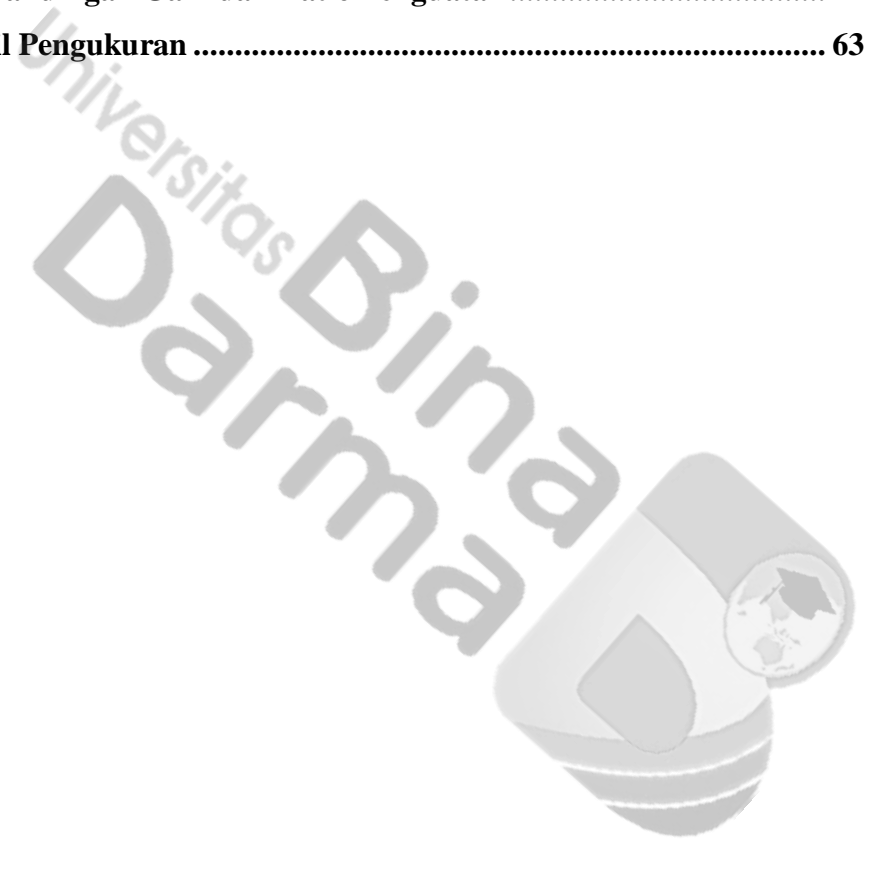

#### **DAFTAR LAMPIRAN**

# **Lampiran 1. Datasheet Komponen**

**Lampiran 2. Dokumen Pendukung**

- **SKEP/157/IX/03 Tentang Pedoman Pemeliharaan dan Pelaporan Peralatan Fasilitas Elektronika dan Listrik Penerbangan**
- **KM 27 Tahun 2005 Tentang Pemberlakuan Standar Nasional Indonesia (SNI) Mengenai Peralatan Komunikasi Darat Udara Berfrekuensi Amat Tinggi (VHF Air Ground) di Bandar Udara Sebagai Standar Wajib**

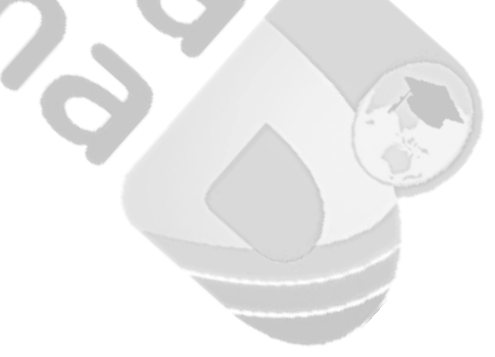